**- ตัวอย่างเอกสาร - บันทึกข้อความ ตัวอักษรขนาด 29 พอยท์ ส่วนงาน** คณะสารสนเทศและการสื่อสาร ส านักงานคณบดี งาน.................................... โทร. ................ **ที่** อว 69.10.1. ... /............... **วันที่** ......................................... **เรื่อง** ขอเชิญเข้าร่วม.....(อาทิ โครงการอบรม...../โครงการอบรมเชิงปฏิบัติการ....../งาน......./กิจกรรม...../ (หัวเรื่อง เว้น ๒ เคาะ<sup>่</sup>)<br>โครงกา 15......)..... **เรียน** ......(กลุ่มเป้าหมาย เช่น บุคลากรสังกัดคณะสารสนเทศและการสื่อสาร /คณาจารย์ /บุคลากร สายวิชาการ /บุคลากรสายสนับสนุนวิชาการ).................................. ้ตามที่ คณะสารสนเทศและการสื่อสาร มีกำหนดจัด/(หรือ)จะจัด......(งาน/กิจกรรม/ โครงการ.....................)..... ประจ าปีงบประมาณ พ.ศ. 2565 ในวัน..........ที่ ........................................ โดย ๓ ซม. มีวัตถุประสงค์เพื่อ............(ระบุวัตถุประสงค์ของโครงการ/กิจกรรม)................. นั้น ในการนี้ เพื่อให้การดำเนิน......(งาน/กิจกรรม/โครงการ...........................เป็นไปด้วยความ เรียบร้อยและบรรลุตามวัตถุประสงค์งาน............................ ส านักงานคณบดี จึงขอเรียนเชิญ.....(อาทิ ท่าน/(หรือ)ผู้บริหาร, คณาจารย์, บุคลากร, เจ้าหน้าที่ปฏิบัติงาน, ผู้แทนสโมสรนักศึกษาฯ และผู้แทน นักศึกษาคณะสารสนเทศและการสื่อสาร ชั้นปีที่ ๑-๔ (กลุ่มเป้าหมาย))..... เข้าร่วม..........(งาน/กิจกรรม/ โครงการ.....................)..... ในวัน..........ที่ ............................. เวลา ...................................... น. ณ ห้อง ........................ ชั้น .............. อาคาร 75 ปีแม่โจ้ คณะสารสนเทศและการสื่อสาร รายละเอียดตาม 2.5 ซม. (ช่องไฟ ขนาด ๘ พอยท์ ์<br>(ช่องไฟรายละเอียดเนื้อหาในบรรทัด เว้น ๑ เคาะ)

กำหนดการที่แนบมาพร้อมนี้

จึงเรียนมาเพื่อโปรดเข้าร่วมกิจกรรมฯ ตามวัน เวลา และสถานที่ดังกล่าว

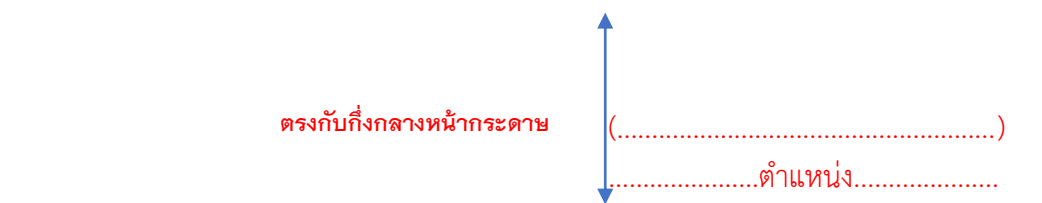

หมายเหตุ: เอกสารสามารถเพิ่มเติมรายละเอียด ข้อความ เนื้อหาที่เกี่ยวข้อง ได้ตามความเหมาะสม